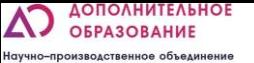

# Пример занятия

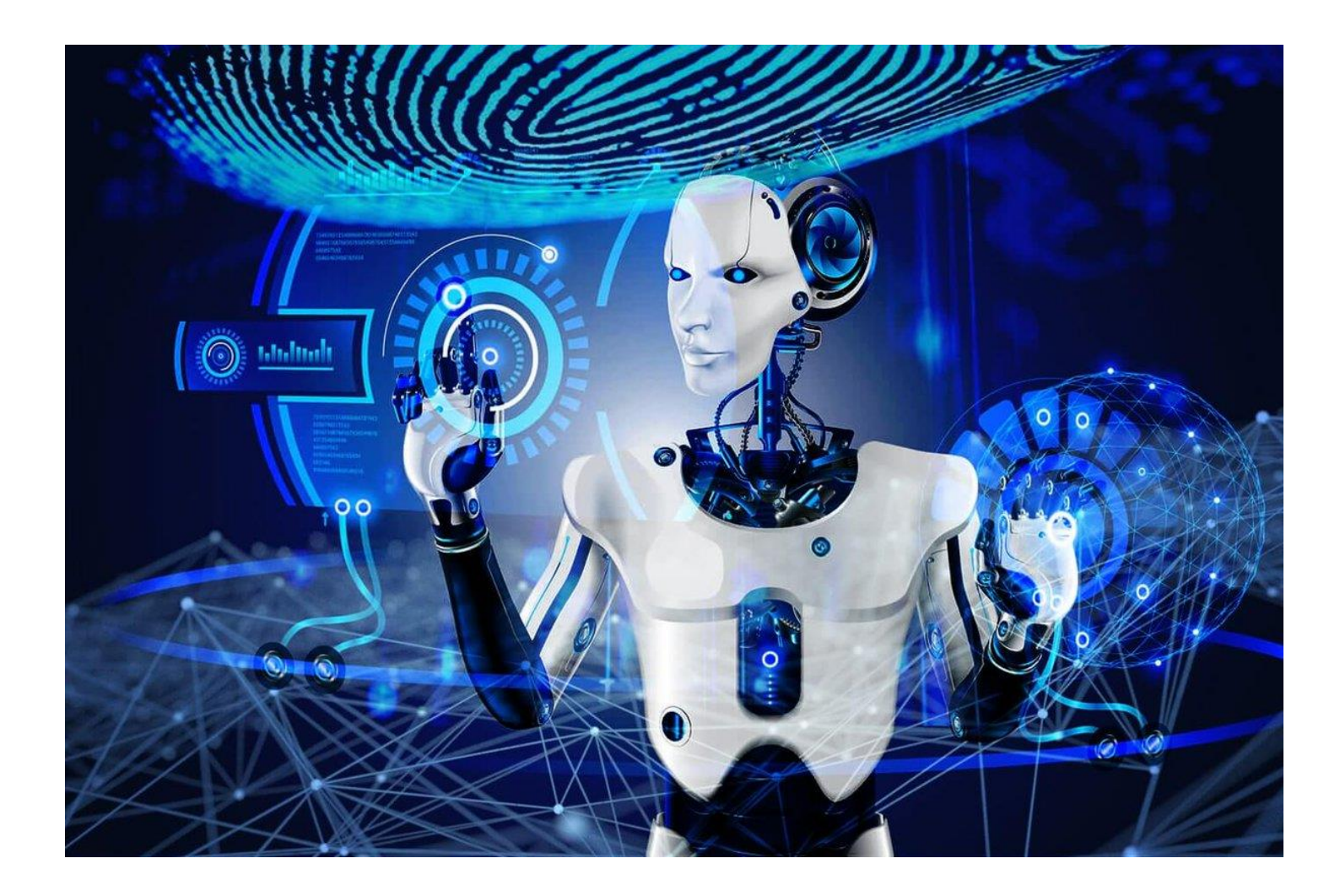

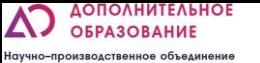

### Ультразвуковой датчик

▪ Прибор, который реагирует на появление объекта в зоне обнаружения и передает сигнал на устройство, к которому подключен, например, к осветительной технике или сигнализации.

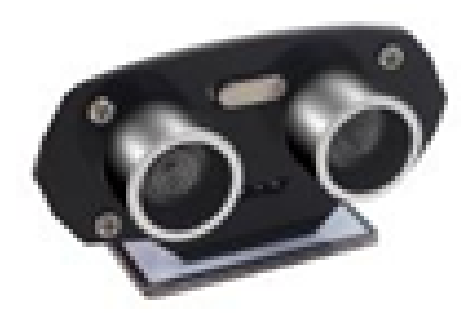

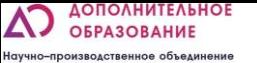

## Принцип работы

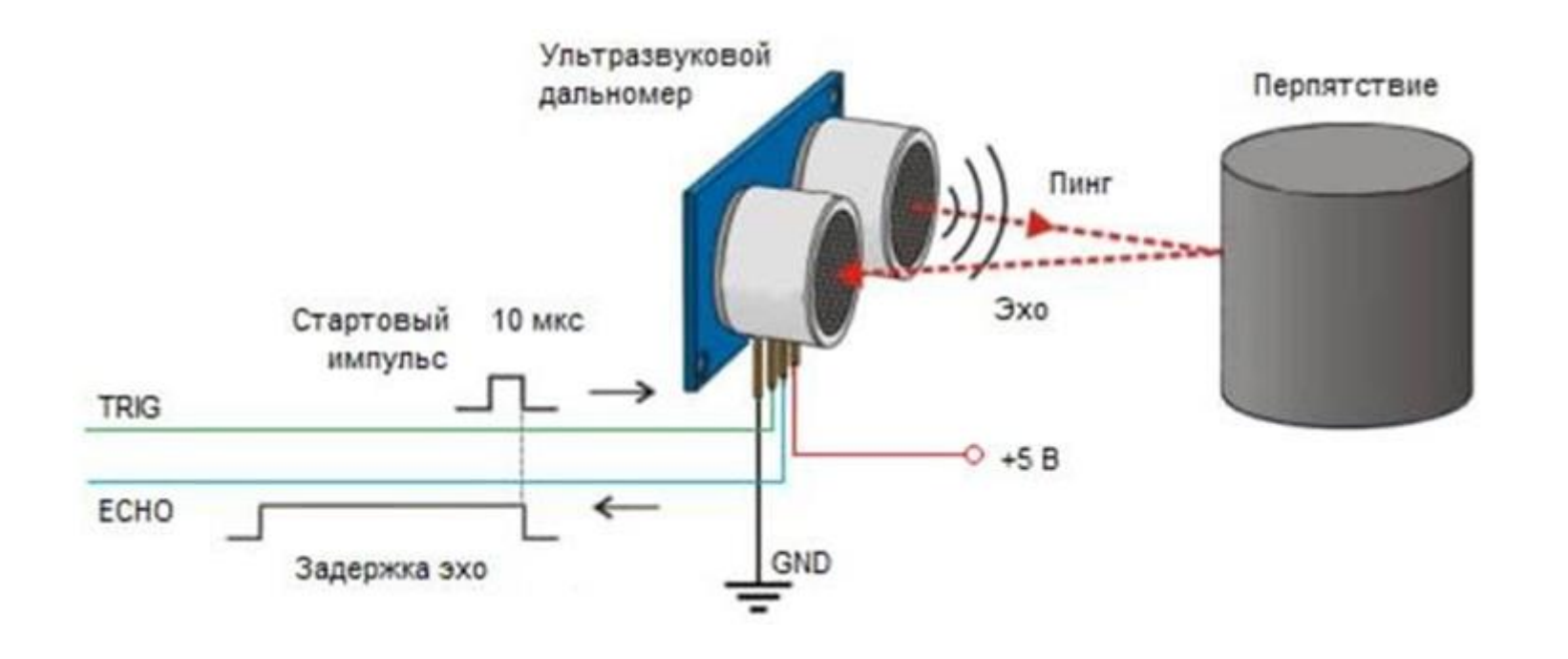

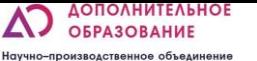

### Программирование

▪ Доступ к странице программирования MakeCode: https://makecode.microbit.org

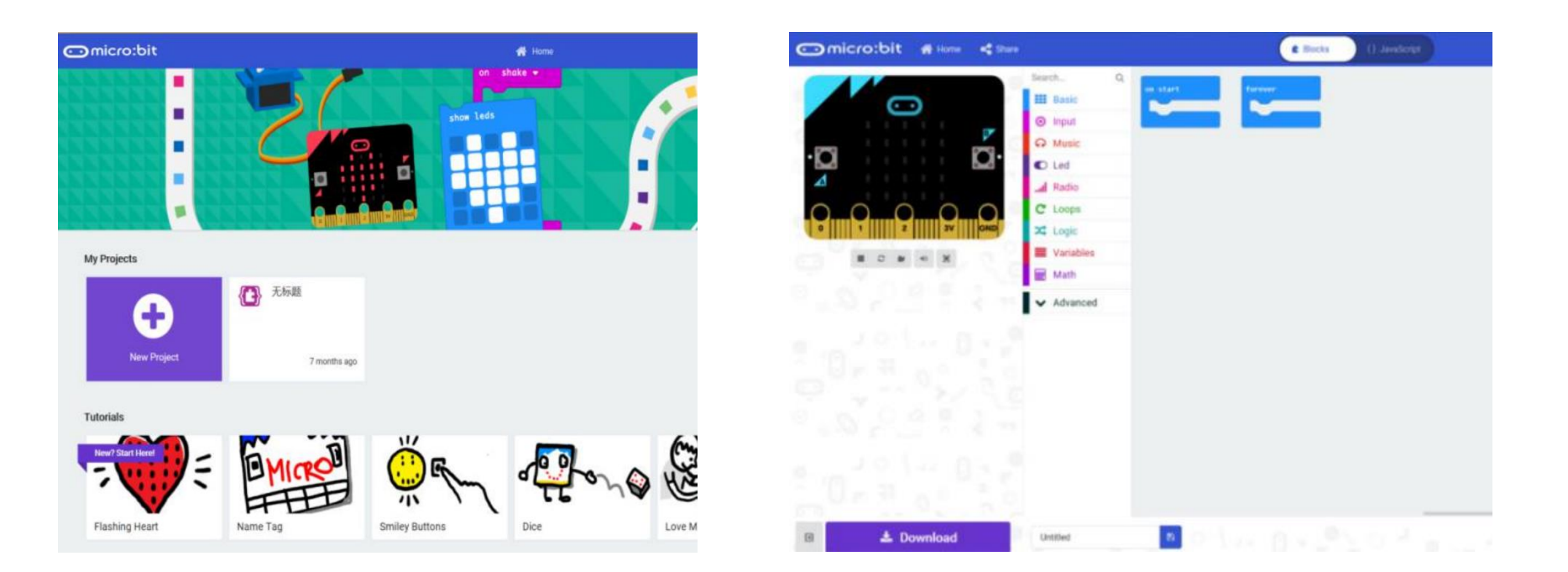

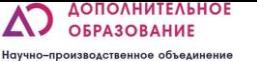

## Программирование

**• На странице расширения введите этот URL-адрес в поле поиска:** https://github.com/Hiwonder/Startbit

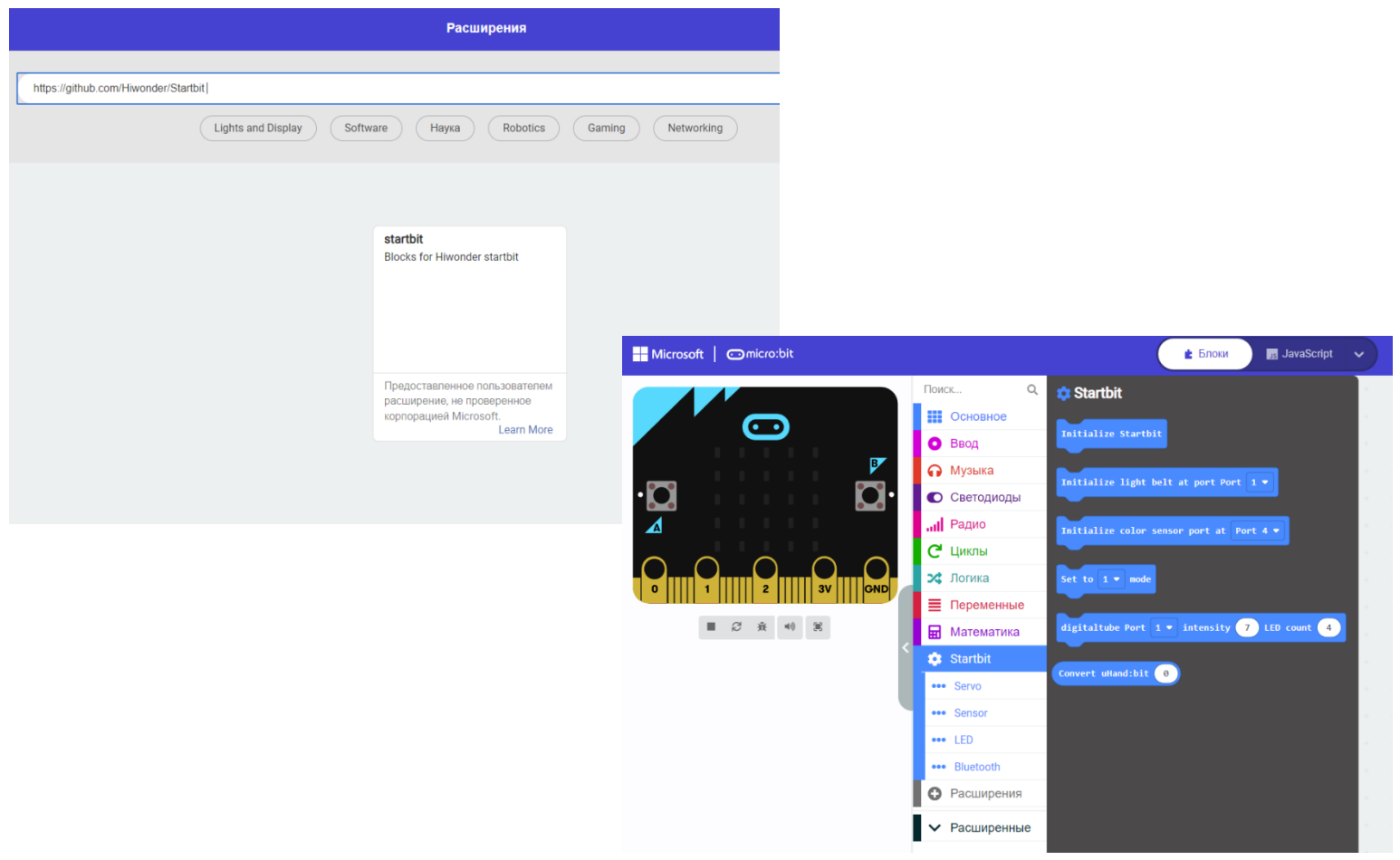

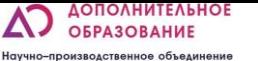

### Программирование

Подсчитайте количество заброшенных мячей, используя датчик обнаружения объектов

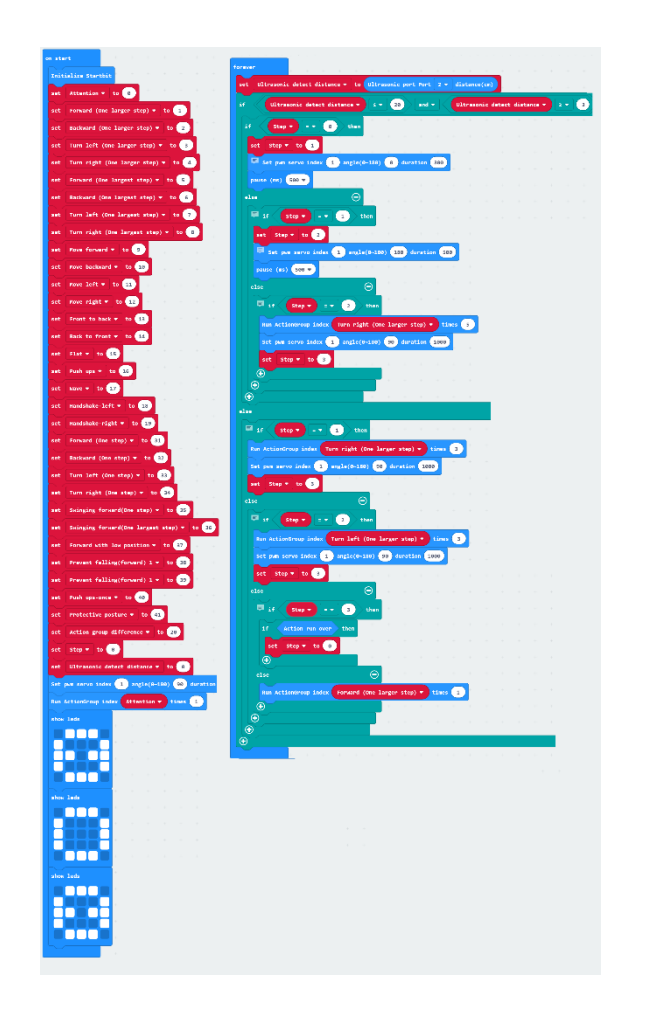

## Скачивание программы

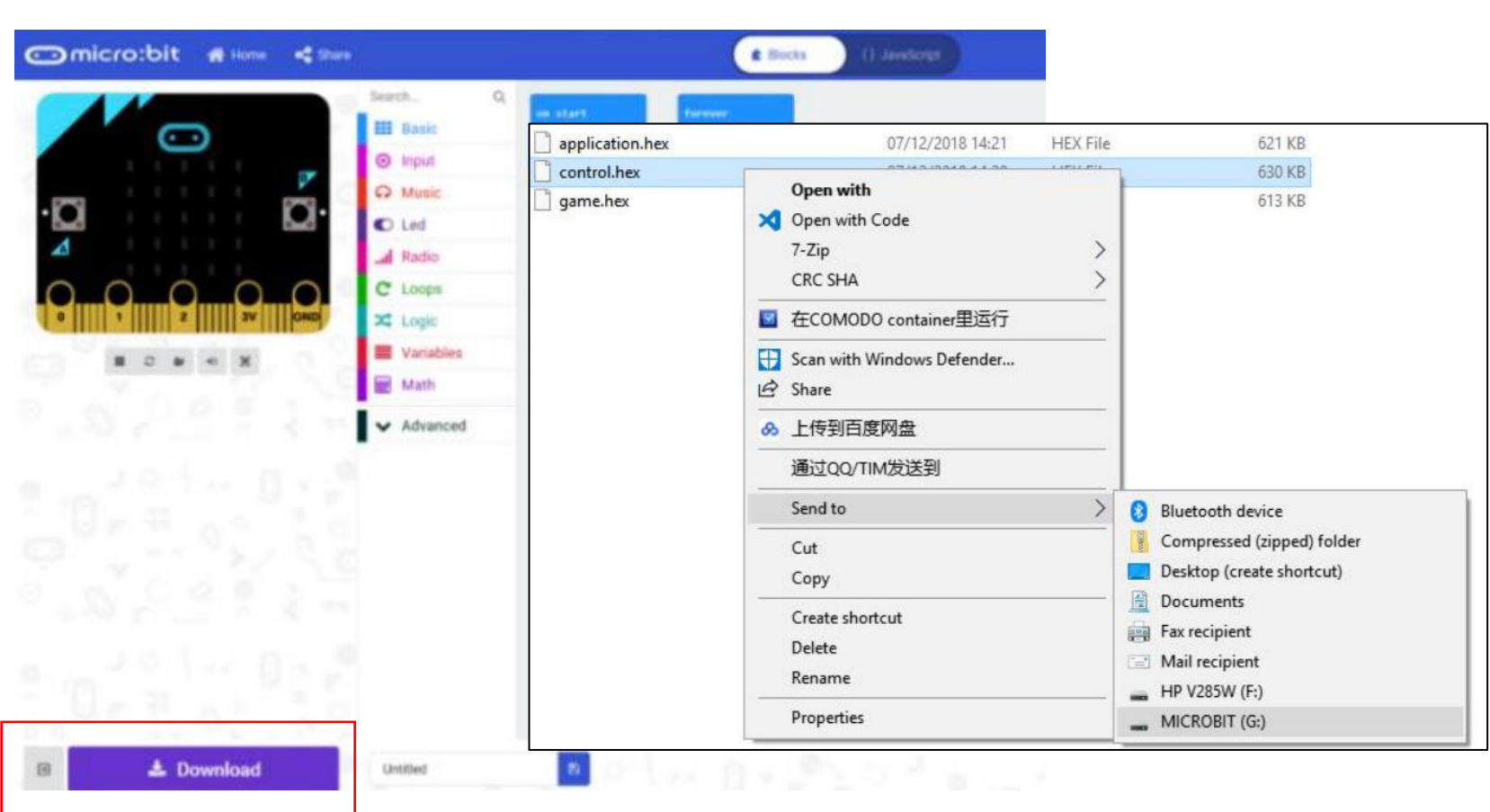

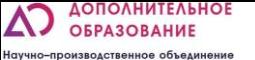

# ЧТО МЫ СЕГОДНЯ УЗНАЛИ?\* \*ВОПРОСЫ ДЛЯ ПРОВЕРКИ УСВОЕНИЯ МАТЕРИАЛА

- Какие электронные элементы используются в конструкции?
- Как работает датчик ультразвука?
- **•** Что такое «волна»?